**GxObjectFilter in**  0 - esriFieldsPageTable 1 - esriFieldsPageFeatureClass 2 - esriFieldsPageRelationshipClass DoModalOpen (in parentWindow: OLE\_HANDLE, out Selection: DoModalSave (in parentWindow: OLE\_HANDLE): Boolean AddFilter (in Filter: IGxObjectFilter, in

## Interfaces

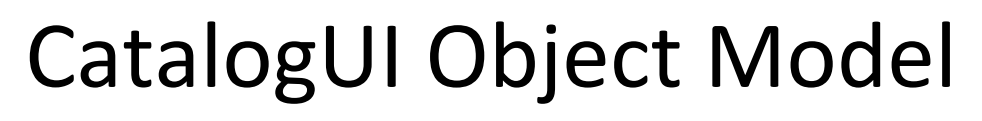

Esri® $^{\circ}$  ArcGIS $^{\circ}$ 10.4

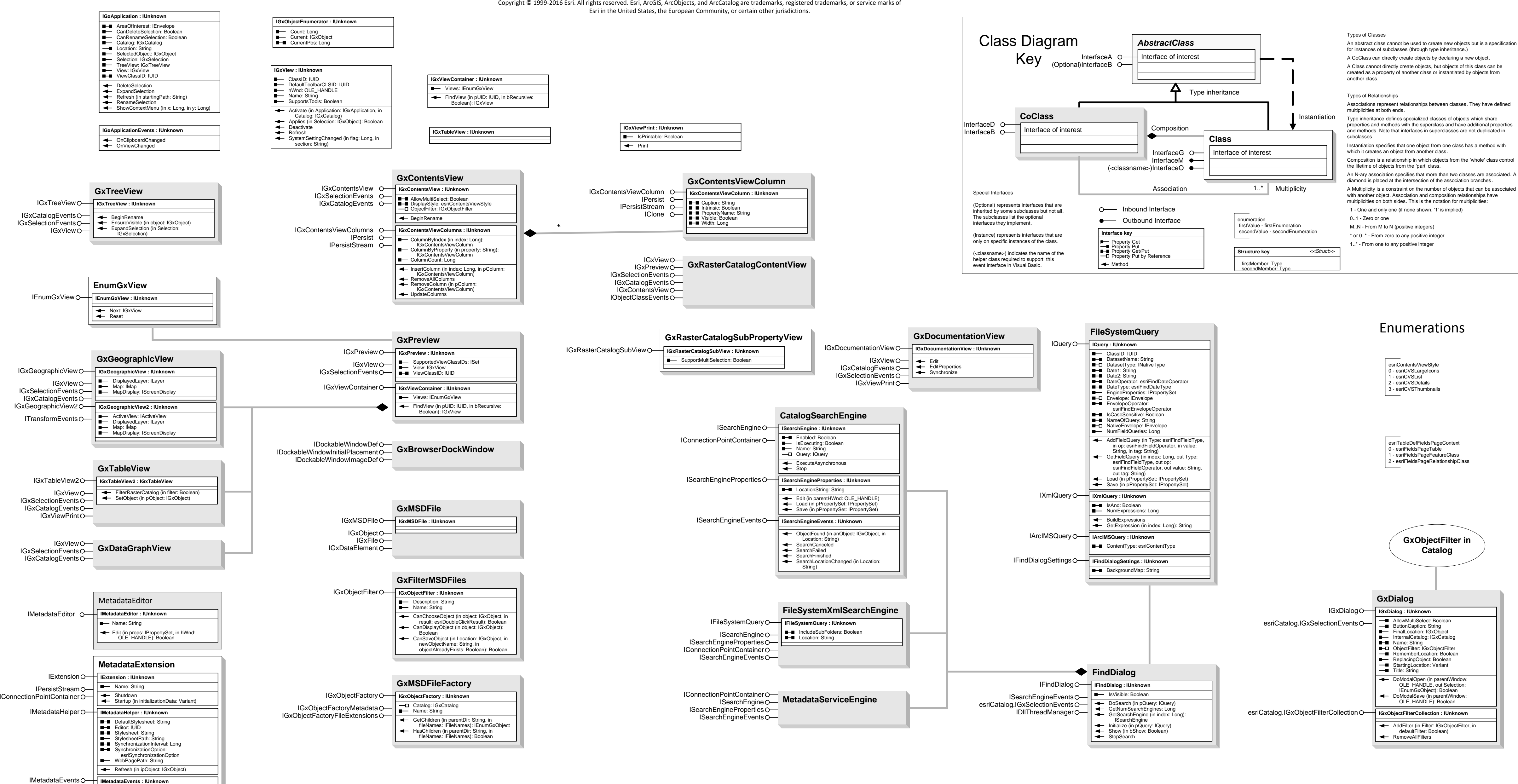

OnStylesheetChanged (in Stylesheet: String)